#### Issue 25

**POOLS-2** Producing Open Online Learning Systems 2 **POOLS-T** Producing Open Online Language System Tools 1999. The Language System Tools 1999. The 1999 of the 1999 of the 1999 of the 1999 of the 1999 of the 1999 of the 1999 of the 1999 of the 1999 of the 1999 of the 1999 o **POOLS-M** POOLS of communicative language teaching Methods

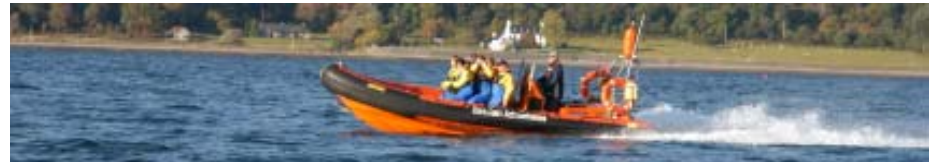

# Hop on board and join the pools teams i.e. pools, pools-t, pools-2, and pools-m

T he pools-2 teams met in<br>Nicosia in March 2010 for<br>higher second unuclear their second workshop.

Main point on their agenda was learning how to produce videos for language learners. The Video workshop leader, Gordon Wells instructed the teams over three days, each participant produced a video, the results can be watched from www.languages.dk/digital/ Nicosia.html

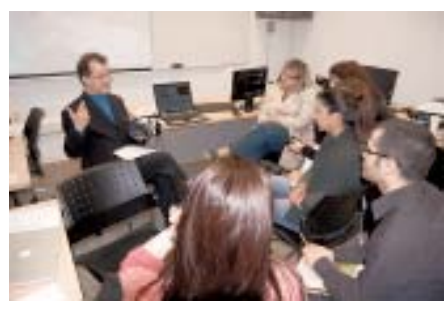

Gordon Wells introducing the teams to the art of video production

 $\mathbf{A}$  lso the pools-t teams had<br>a workshop in March 2010, this time in Brussels. The main aim of the workshop and meeting was to prepare the final versions of the project core outcomes; three software tools and a guide on how to apply these tools in a Content and Language Integrated Learning context (CLIL).

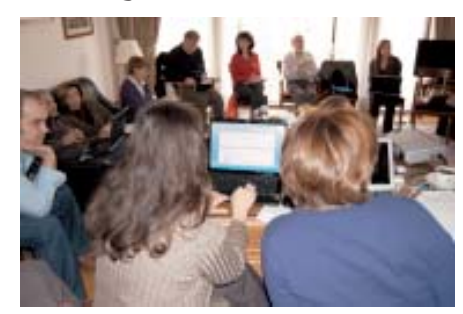

Jan and Germana from the Swiss pools-t team demonstrated webpages they had produced with the TextBlender program.

he Swiss team has now produced webpages with exercises covering several vocational areas.

ools-m has been joined by a Swiss partner: The University of Applied Sciences of Southern Switzerland (SUPSI). SUPSI is one of the 8 Universities of Applied Sciences in Switzerland. SUPSI is also known as a member of the pools-t consortium where the Swiss participation has made a significant and positive impact on the project outcomes and quality, it is therefore strange that the official term for a Swiss partner in EU projects is "a silent partner". A warm welcome to SUPSI from the other pools-m teams:-)

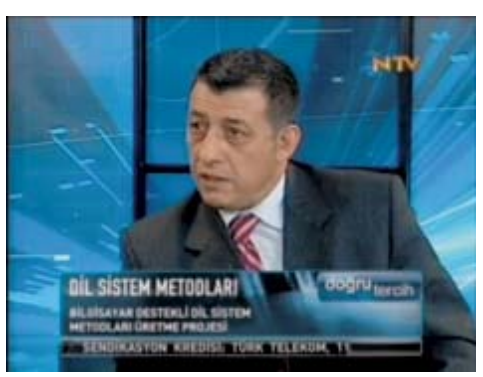

Serhat Tuna, one of the Turkish pools-m members, was interviewed on the Turkish National television station NTV. Serhat successfully presented the aims and objectives of the project.

ools-2 has also been busy producing the first tangible outcomes of the project apart from the dissemination activities. The Lithuanian team, which is the main responsible team behind adapting and updating the Simulation Manual, has finalized the new version of the Simulation Manual. The manual has been approved by the other team members and translations into Italian, Lithuanian, and Turkish can now start. The manual (and in the near future the translations) can be downloaded from:

www.languages.dk/ methods/

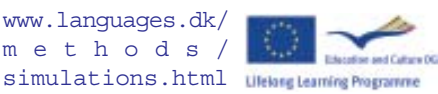

News Contact: Kent Andersen ka@sde.dk www.languages.dk

2010

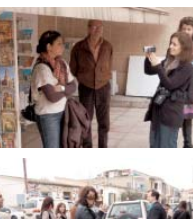

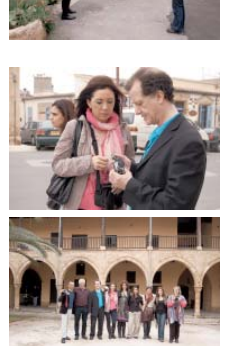

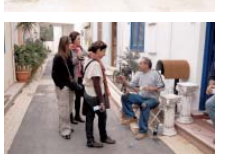

Images from the pools-2 video workshop in Nicosia where the teams recorded and edited the first project videos

#### **Languages:**

**Basque Danish Dutch English** Gaelic German Greek **Italian Lithuanian Maltese** Portuguese Romanian **Spanish Turkish** 

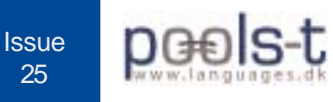

## Latest news: The Multidict tool now supports cookies so a returning user is offered the dictionary which was chosen last time

F ollowing recommendations from our end user test groups, as well as our own pilot teams, the TextBlender software now produces webpages in "split screen" mode. This means that the output pages have video, graphics and texts in the left-hand side of the web browser and then places the dictionary lookup in the right-hand side of the screen.

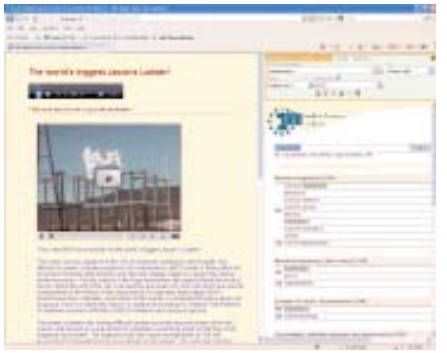

Sample webpage produced with the TextBlender in the new "split screen" mode

A nother main improvement of the TextBlender is that it now makes full use of the Multidict tool. This means that users who have enabled cookies in their web browsers no longer need to select dictionaries again when they click on a word, try an example page here: www.languages.dk/online/

electrician/spark/ But remember to enable cookies before testing the page;-)

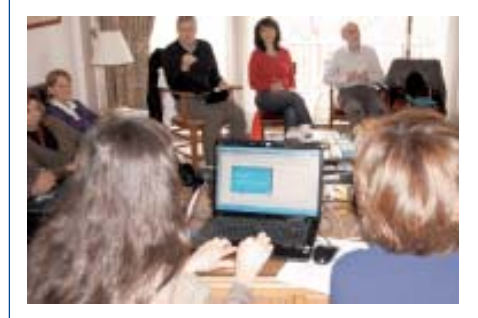

The teams working with the new versions of the project tools during the March 2010 workshop in Brussels

M ultidict is a multiple dictionary lookup facility. It is being developed to work in conjuction with Wordlink, by Caoimhín Ó Donnaíle at Sabhal Mòr Ostaig as part of the European funded POOLS-T project.

Multidict includes a facility to link to dictionaries in page-image format at the Web Archive, Google Books, etc, via an index of the initial word on each page.

We would be very glad indeed to receive comments or suggestions on this facility - Simply send them by e-mail (in any language) to

caoimhin@smo.uhi.ac.uk. If you have suggestions as to other online dictionaries which you think would be worth adding to the system, we would be very happy to consider them.

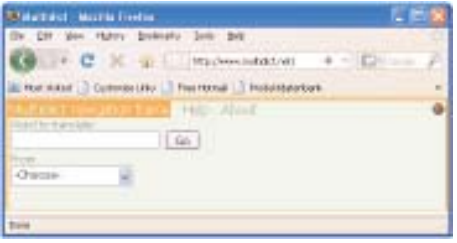

Multidict - switch easily between dictionaries in Platform conference. All many languages

I n pools-t we are also producing DIY (Do It Yourself) videos that step

by step demonstrate how to produce webpages with video, audio, graphics, and all words linked to online dictionaries. The DIY videos also show how to put the webpages online with a tool called Dropbox (to install the free Dropbox tool go to www.dropbox.com).

The DIY videos can be watched from www.languages.dk/tools/ index.htm

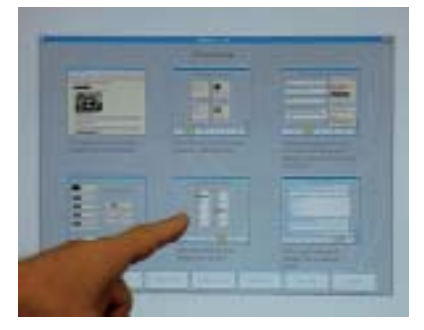

Do It Yourself videos demonstrating how to use the pools-t tools and how to put the output online

T he Swiss team has produced webpages covering several vocational areas such as Health Care and Social Work, Engineering, Architecture and Visual Communication, Songs, and General content. The pages followed by exercises can be accessed from www.languages.dk/tools/ by clicking on "Example units created with the TextBlen-

P ools-t was presented by Ellen van Schaik and Frans van Schaik with a workshop in Heerhugowaard, the Netherlands at the European the conference participants were offered discs with the software and DVDs with the DIY videos. Wherever possible we present our tools and ideas at conferences and workshops.

T he Greek and Dutch teams have planned a meeting in April to finalize the guide on

how to apply the pools-t tools in a CLIL context. Read about

the results here:

der"

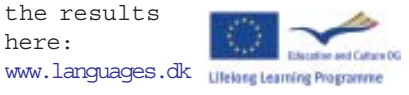

**Issue** 25

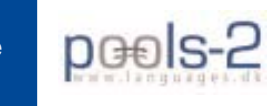

#### Latest news: POOLS-2 has started producing videos in Greek, Maltese, and Portuguese. We have also started the adaptation of the original pools materials to the three new languages

I n the second week of March the pools-2 teams from Cyprus, Denmark, Malta, Portugal, Scotland, Spain, and Switzerland met in Nicosia for the second project workshop.

The workshop had two aims: To prepare the participants for the production of twenty videos in Greek, Maltese, and Portuguese and to present the results since the January meeting in Madrid.

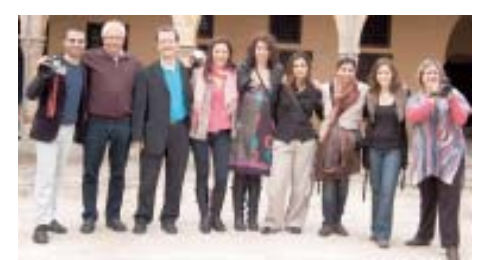

The pools-2 team members met in Cyprus

G ordon Wells, from Scotland, was the video instructor during the first part of the pools-2 workshop in Cyprus.

He went through the needed stages of video production from planning over recording to final editing. Gordon is well known for his series of videos titled "Island Voices – Guthan nan Eilean" for which he received the European Label. Read about his ongoing project work in his blog: http:// guthan.wordpress.com/

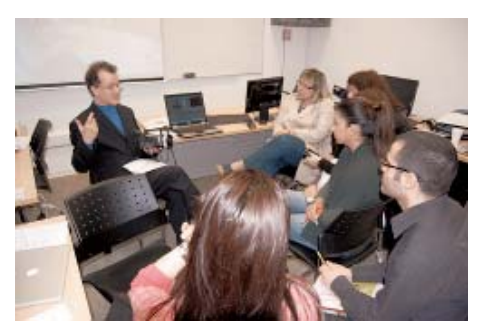

T

Gordon sharing his expert knowledge on video production

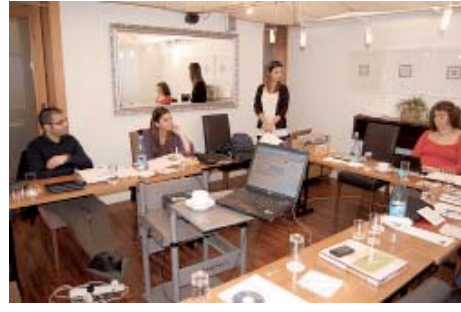

The pools-2 team members working through the first day agenda

A fter the first tuition on how to prepare and plan a video production the teams had a hands on experience with video recording in the old part of Nicosia. Each of the participants from Cyprus, Malta, Portugal, and Switzerland received the raw files that the other teams had produced so we all had plenty of video footage to work with during the editing day. A total of six videos were produced in one day, you can watch the first results at: www.languages.dk/digital/ Nicosia.html

Patricia (Switzerland), Maria (Cyprus) and Massimo (Malta) editing their first videos

teaching as well as how to make use of these materials in language learning classes.

The guide can be downloaded from www.languages.dk/ manuals.html

In the coming months the guide will be translated into Greek, Maltese, and Portuguese.

rom Youtube it is possible to watch a video showing the video activities in Nicosia. The video has been composed by Gordon Wells based on the videos made by the teams. F

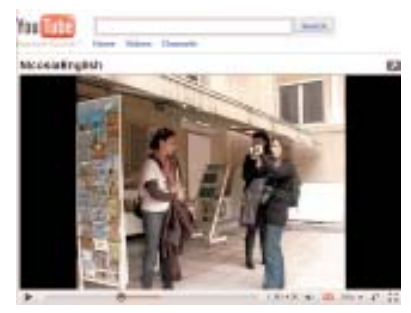

Gordon's video can be watched on Youtube

niversity of Evora has submitted a paper about pools-2 for "Línguas 2010" that takes place in Instituto Politécnico da Guarda, in the city of Guarda. The paper has been accepted:-)

he Portuguese team from Uni-project at the versity of Evora has fin-International Conference of ished compiling the origi-Teaching and learning in nal two course manuals from POOLS Higher Education "at into one course manual, which will University of Évora", and be the base for the new pools-2 in May at a meeting in courses that will start at the Northern The University of Evora will on the 15th and 16th of April disseminate the

end of 2010. The courses deal with Portugal in how to produce digital materials the city of and online resources for language Guimaraes.

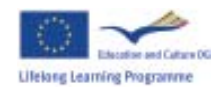

pools-m Issue 25

## Latest news: The first POOLS-M manuals can now be downloaded from the project website www.languages.dk/methods

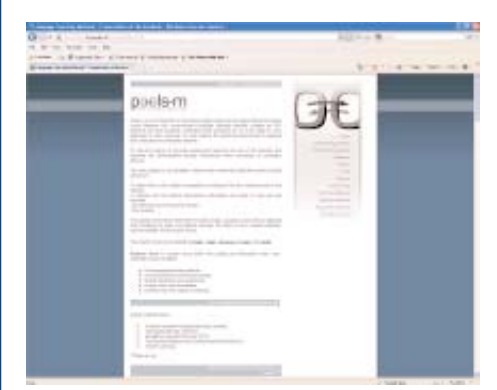

Go to the pools-m main website to download the new adapted manuals

T he pools-m project teams have been busy reading and adapting the original method manuals from the BP-BLTM project. You can get an overview of the five methods and the work from the main project webpage www.languages.dk/ methods

T ask Based Teaching: The Turkish team has worked on the Task Based Learning / Teaching method and has prepared new tasks to test and use with that method. Download and read the new manual here: www.languages.dk/methods/ tbl.html

P hyEmoC: The Turkish team has also been involved with adapting the PhyEmoC method manual. The method is built on inspiration from the "Rassias" method (RASSIAS is a trademark, and RASSIAS METHOD is a registered trademark, of John Rassias.) the difference is the emphasis on the elementary and beginners levels in PhyEmoC. The manual is almost ready and may be downloaded from the PhyEmoC area: www.languages.dk/methods/ phyemoc.html

S imulations: Main responsible for adapting the Simulation manual and exercises to go with it has been the Lithuanian team. The

first version of the adapted manual was already online in mid February. The next version has just become online at the end of March and can be downloaded from the Simulations – in a context so the area of the website: www.languages.dk/methods/ simulations.html

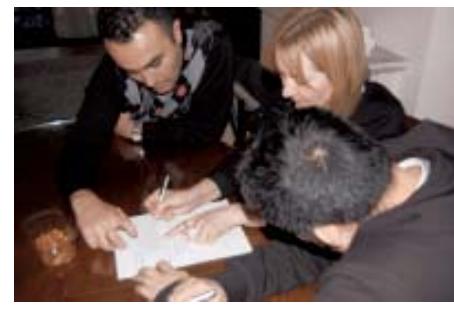

Pools-m project teams working with method manuals

T andem Learning: In pools-m referred to as eTandem. Jolita Lepsiene from the Lithuanian team at Marijampoles profesinio rengimo centras has just finished the eTandem manual. Tandem Learning has been chosen because the best way of learning a foreign language is communication with a native speaker who wants to learn your language. It is a give and take solution where you are the teacher (of your own language) AND the student (of a foreign language). Download the ongoing work on eTandem from the Tandem Learning area of the website: www.languages.dk/methods/ tandem.html

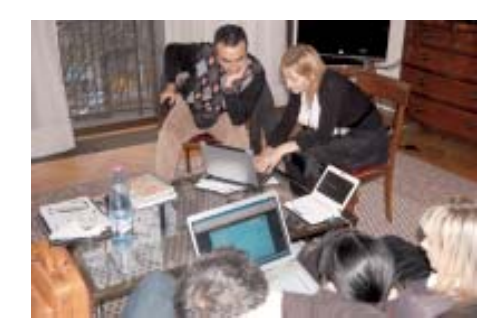

ALL: One of the poolsm outputs is a manual or guide on how to apply Computer Assisted Language Learning student activities become real communalization and not just the dreaded "drill and kill" activities that some may think are part and parcel of CALL.

The Danish team is responsible for adapting the CALL manual, it will be based on materials from several projects. A new entry in the manual will deal with social spaces and how to make best use of these in language teaching.

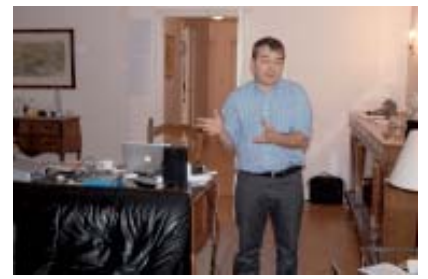

Stefano Tirati presenting his views on mobility preparations. Stefano and his team are responsible for preparing an adapted International Work Placement Guide

T he Italian team has been busy updating and adapting the "International Work Placement Guide" which was one of the original pools results. The idea of the book is to prepare students for work placement or study period in other countries. Instead of give all the answers the idea behind the book is activities where the student answers questions and thus gets prepared for pos-

sible situations in other countries.

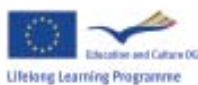